## **ODS Hub – Signing Up for News Alerts**

Alerts provide a means of notification for items such as announcements, calendar events, and academic information. Communication alerts are managed through the ODS Hub, while Academic alerts are managed through PlusPortals. This document provides directions on how to sign up for News and Announcements.

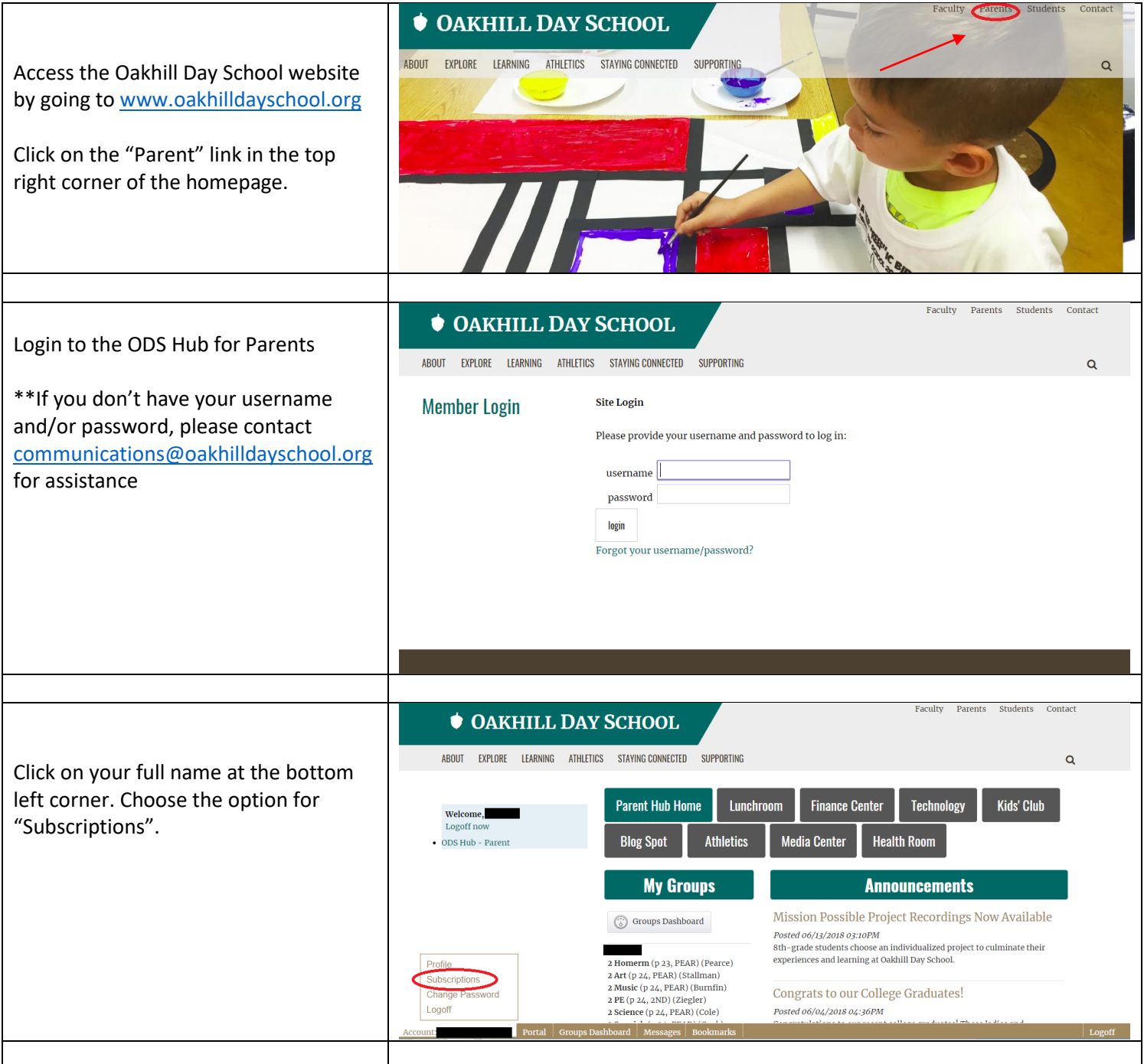

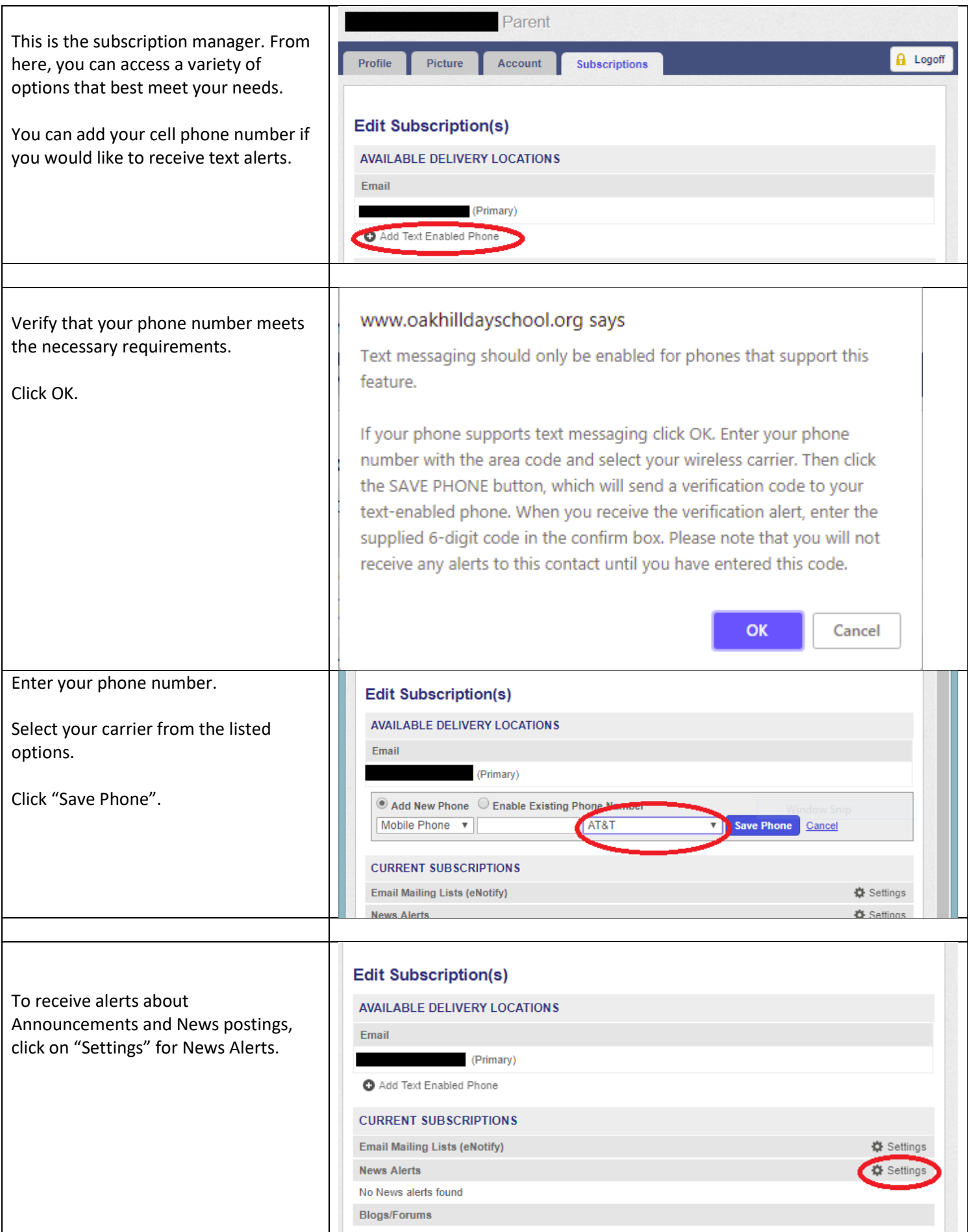

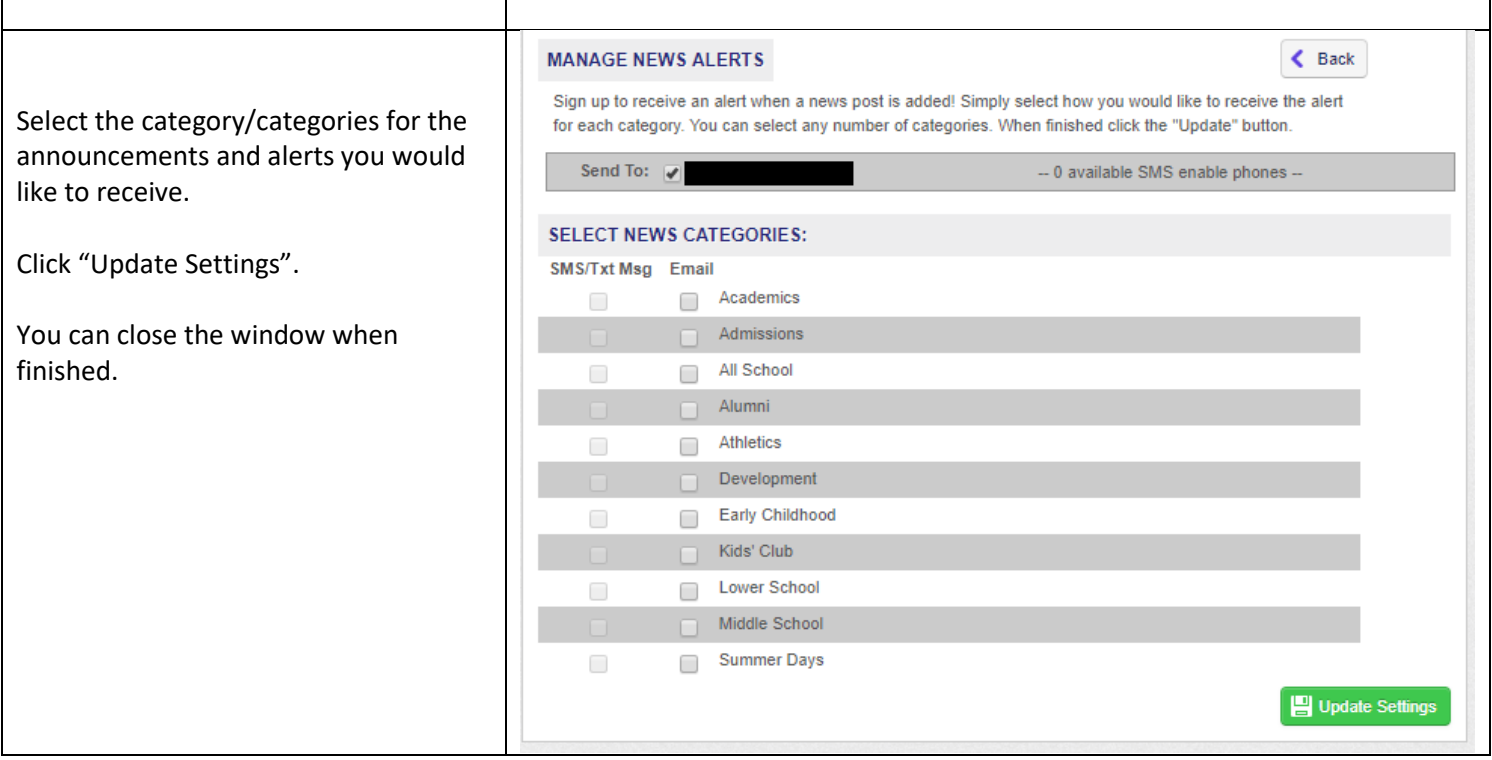

## **ODS Hub – Signing Up for Calendar Alerts**

Alerts provide a means of notification for items such as announcements, calendar events, and academic information. Communication alerts are managed through the ODS Hub, while Academic alerts are managed through PlusPortals. This document provides directions on how to sign up for Calendar Alerts.

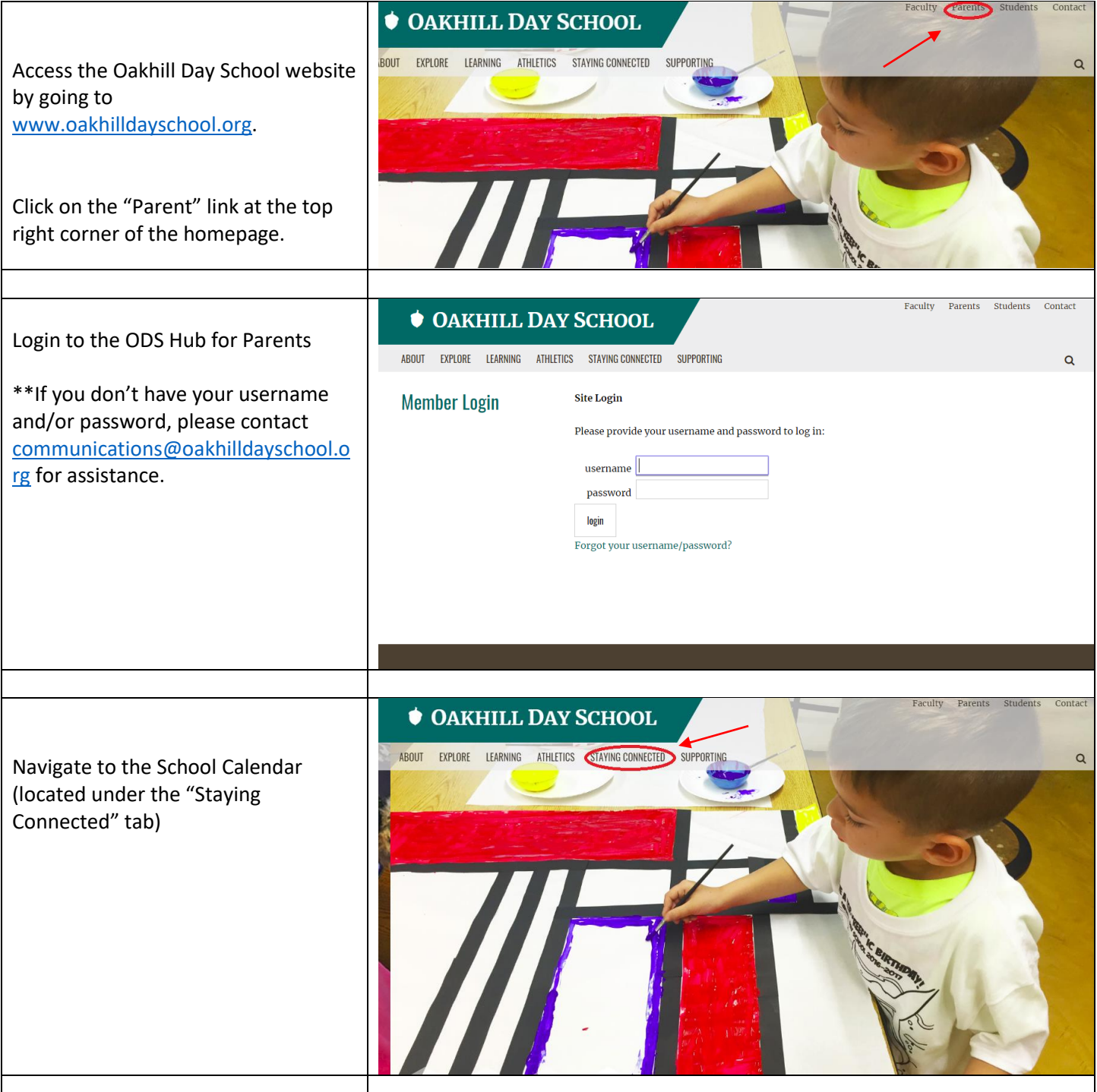

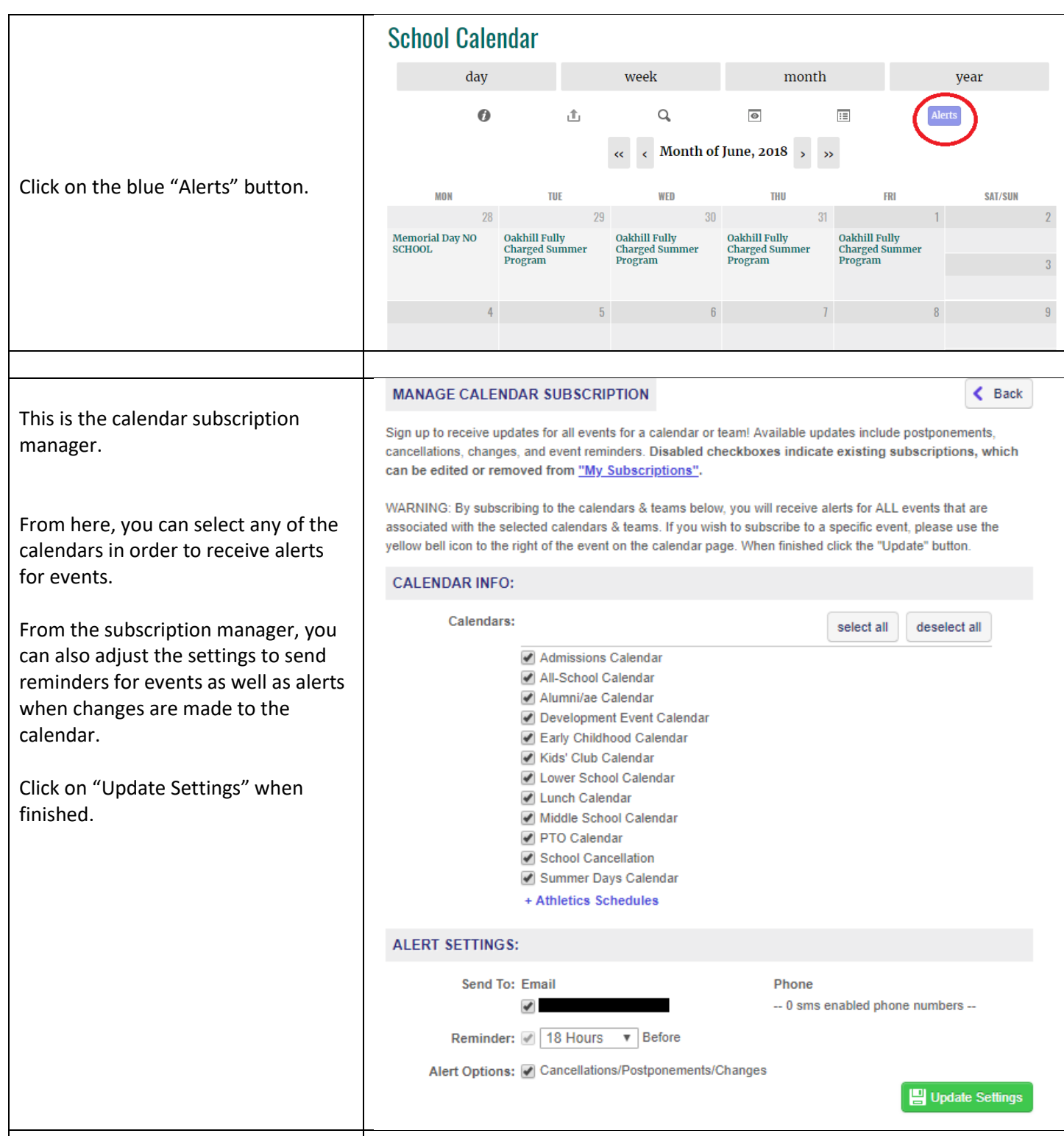

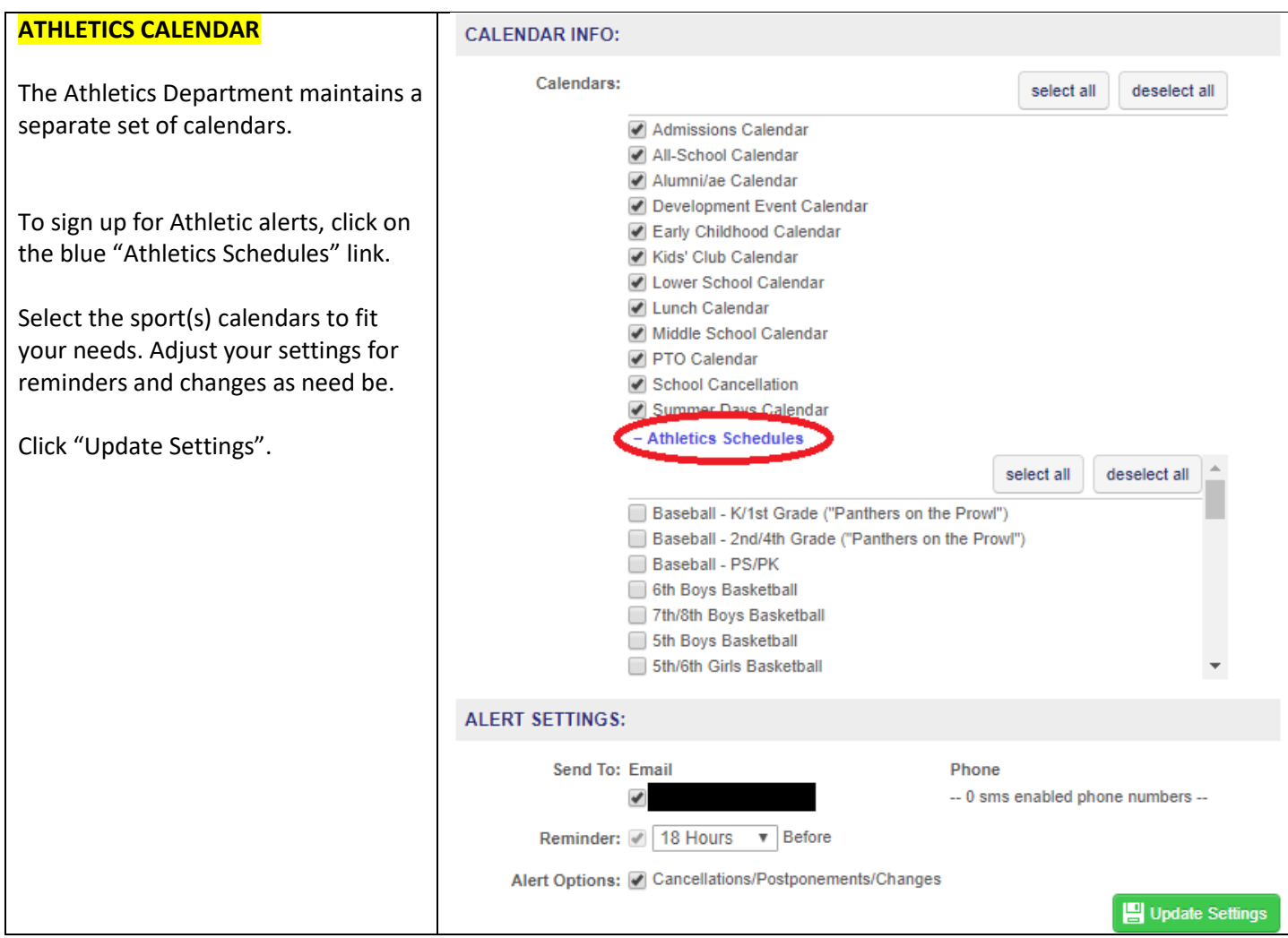